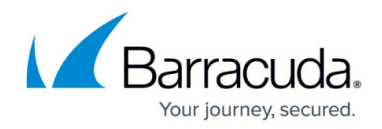

# **SQL Injection Attack**

<https://campus.barracuda.com/doc/42048250/>

#### **Description**

SQL Injection Attacks take advantage of dynamically created SQL queries that use inadequately sanitized user input from web-based requests. By embedding SQL commands in user inputs, attackers can indirectly manipulate an SQL query issued by the web application to a database. Attackers can determine if an application is vulnerable and can view, modify, or delete application data by manipulating SQL queries dynamically. SQL Injection Attacks are simple to understand and attempt and allow access to sensitive or even critical application data, making them attractive to attackers.

### **Effects**

Successful attacks compromise sensitive application data, can manipulate or delete the SQL database, can deface websites, can open reverse shells, or may even access the underlying OS. Injection attacks can be combined with Cross-Site Scripting (XSS) attacks.

Successful blind SQL injection attacks merely detect a variation in behavior, whether timing or response, based on an attempted injection to determine whether an application is vulnerable to SQL injection attacks.

Readily available off-the-shelf free tools (e.g., Havij, splmap) enable novice users to successfully execute injection attacks. In addition, highly sophisticated tools that intensely probe applications for obscure vulnerabilities are readily available.

#### **Methods**

The following input data can contain SQL Injection Attacks:

- URL Parameters Name or Value
- FORM parameters Name or Value
- Request Headers
- Cookies

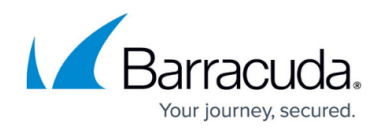

#### **Example**

An attacker guesses that a web application uses the following SQL query to retrieve account details:

```
select accnt-detail from acct-master WHERE accnt=accntNumber
```
If accntNumber is a user input from an HTTP request, an attacker could make it:

5672' OR 'a'='a'

and the resulting query would be

```
 select accnt-detail from acct-master WHERE accnt='5672' OR 'a'='a'
```
Since the query above always evaluates to true, every database row matches ('a'='a' is always TRUE) and the resulting query returns all accnt-detail entries from the database.

For SQL databases which allow semi-colon separated SQL commands to execute immediately, it is possible that input data containing arbitrary SQL commands could execute.

#### **Prevention**

SQL Injection Attacks can be prevented by secure coding, either by using prepared (parametrized) statements, or by properly escaping and sanitizing inputs. Either method can prevent execution of input data that contains commands. When using legacy or third-party code, or for tightly coupled interfaces where sanitizing inputs might not be possible, you can rely on Barracuda Web Application Firewall rule sets to inspect and block SQL injection across all input vectors. Inputs are first normalized to defeat obfuscation, such as encoding techniques (e.g., UTF8) or SQL specific techniques (e.g., embedded SQL comments to obfuscate the actual SQL query).

#### **Tags**

OWASP Top 10, PCI-DSS

**See Also**

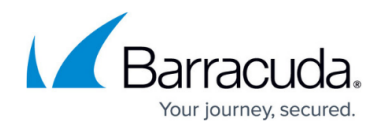

[CWE 89](http://cwe.mitre.org/data/definitions/89.html)[, OWASP](https://www.owasp.org/index.php/SQL_Injection), [WASC](http://projects.webappsec.org/w/page/13246963/SQL%20Injection)

## Barracuda Web Application Firewall

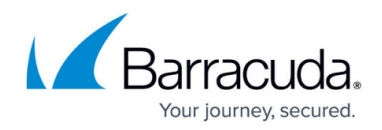

© Barracuda Networks Inc., 2024 The information contained within this document is confidential and proprietary to Barracuda Networks Inc. No portion of this document may be copied, distributed, publicized or used for other than internal documentary purposes without the written consent of an official representative of Barracuda Networks Inc. All specifications are subject to change without notice. Barracuda Networks Inc. assumes no responsibility for any inaccuracies in this document. Barracuda Networks Inc. reserves the right to change, modify, transfer, or otherwise revise this publication without notice.